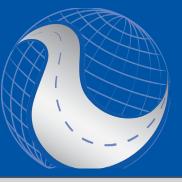

## New Project Planning & Selection Tool

Webinar December 14th 2017 - 9AM to 11AM ET

Get a first look at Roadsoft's new Project Planning & Selection Tool!

The Project Planning & Selection Tool is a new Roadsoft feature meant to aid agencies in pavement management planning by highlighting the individual road segments that are candidates for a selected treatment at a specified time.

As a general overview of the new Project Planning & Selection Tool, the webinar will include:

- Creating project planners from strategies and filters
- Navigating the project planner window
- Adding project plans to project planners
- Adding road segments to project plans
- Converting project plans into Roadsoft projects
- Running project planner reports

## \$10 Registration Fee

Register online

Questions? Email ctt@mtu.edu

## **Instructors**

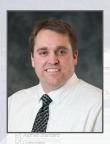

Luke Peterson is a Principal Programmer with Roadsoft who has been working in software engineering since 1998. He has been the lead developer for the Laptop Data Collector (LDC) software along with the Sign, Culvert, Guardrail, Driveway, and Project modules in Roadsoft. He has been with the CTT since 1999.

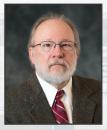

Mike Pionke has B.S. and M.S. degrees in Mathematics from Michigan Technological University. He joined the Center for Technology & Training (CTT) as a Software Engineer in 2005. His focus is on pavement modeling and asset management.

## Click here for more training opportunities.

For fulfillment of Continuing Education requirements, participants must be registered. The Center for Technology & Training's continuing education policy is available here.

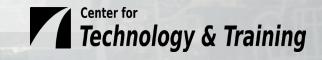